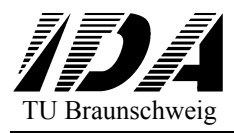

Reference : **SoCWire**  Issue : **Draft** Rev. : **1**  Date : **22.04.09**  Page : **1** of **30** 

# **System-on-Chip Wire** (SoCWire) **User Manual**

**Issue Draft, Revision 1** 

**SoCWire V1.0** 

**22.04.09** 

Prepared by Björn Osterloh

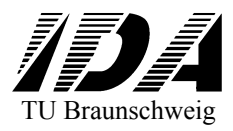

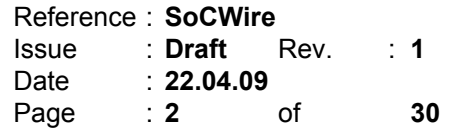

Page left free intentionally

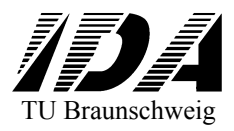

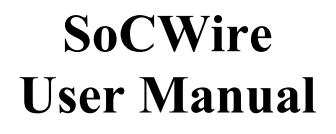

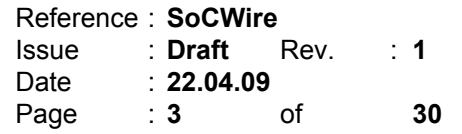

#### **DOCUMENTATION CHANGE RECORD**

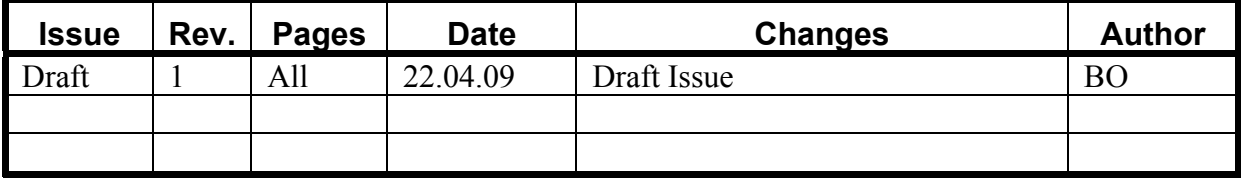

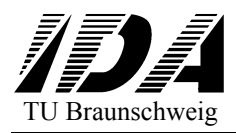

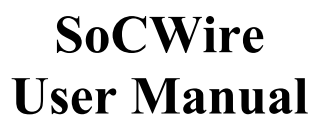

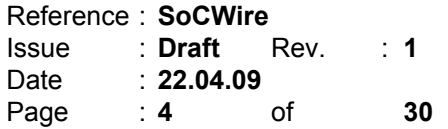

#### **TABLE OF CONTENTS**

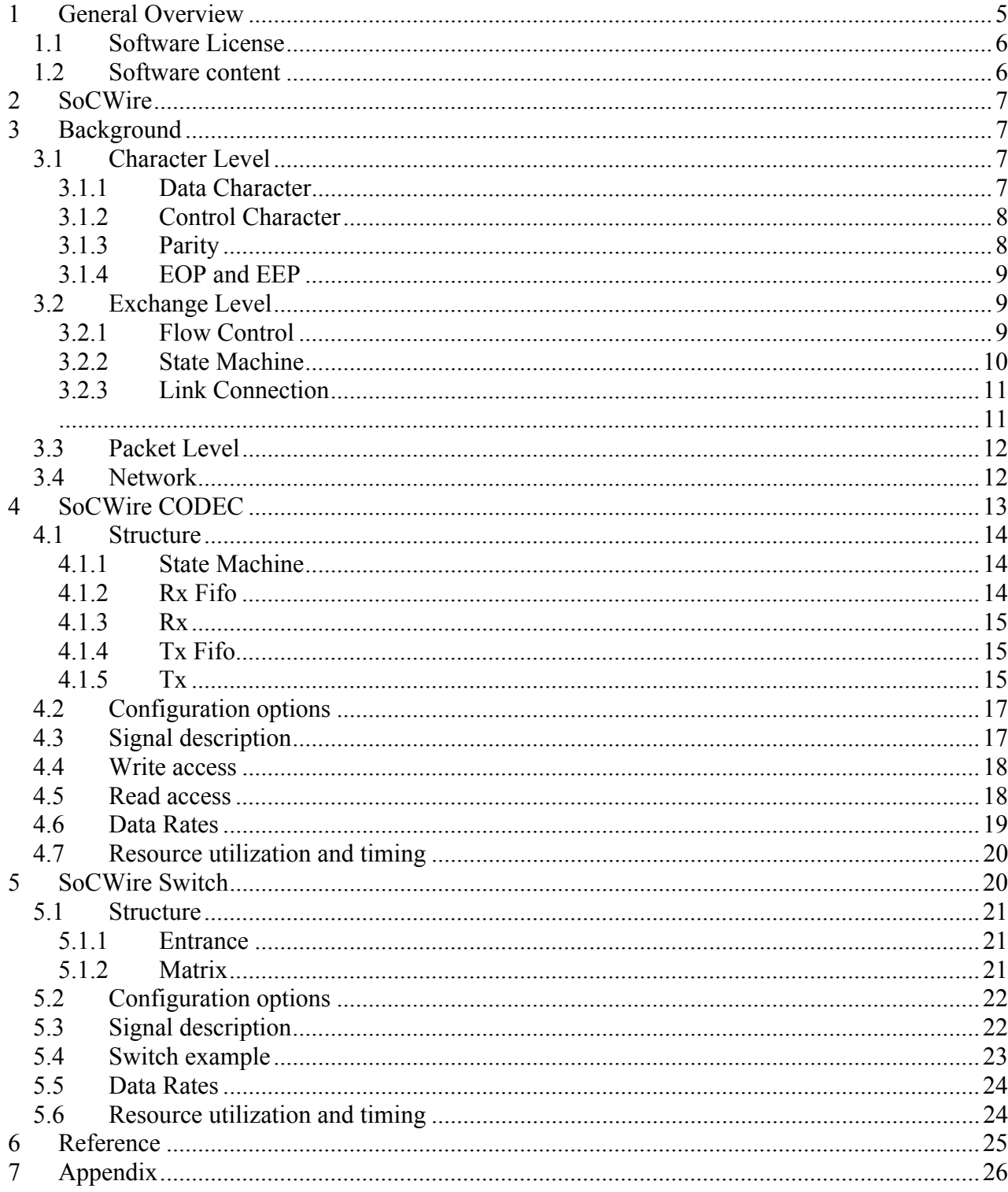

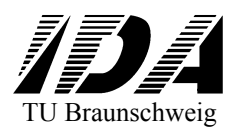

# **1 General Overview**

SoCWire is a Network-on-Chip (NoC) approach based on the ESA SpaceWire interface standard [1] to support dynamic reconfigurable System-on-Chip (SoC). SoCWire has been developed to provide a robust communication architecture for the harsh space environment and to support dynamic partial reconfiguration in future space applications.

SoCWire provides:

- Reconfigurable point-to-point communication
- High speed data rate
- Hot-plug ability to support dynamic reconfigurable modules
- Link error detection and recovery in hardware
- Easy implementation in dynamic partial reconfigurable systems.
- Scalable data word width (8-8192)
- Configurable Switch with 2 to 32 ports

For more background information about the SoCWire motivation see [2].

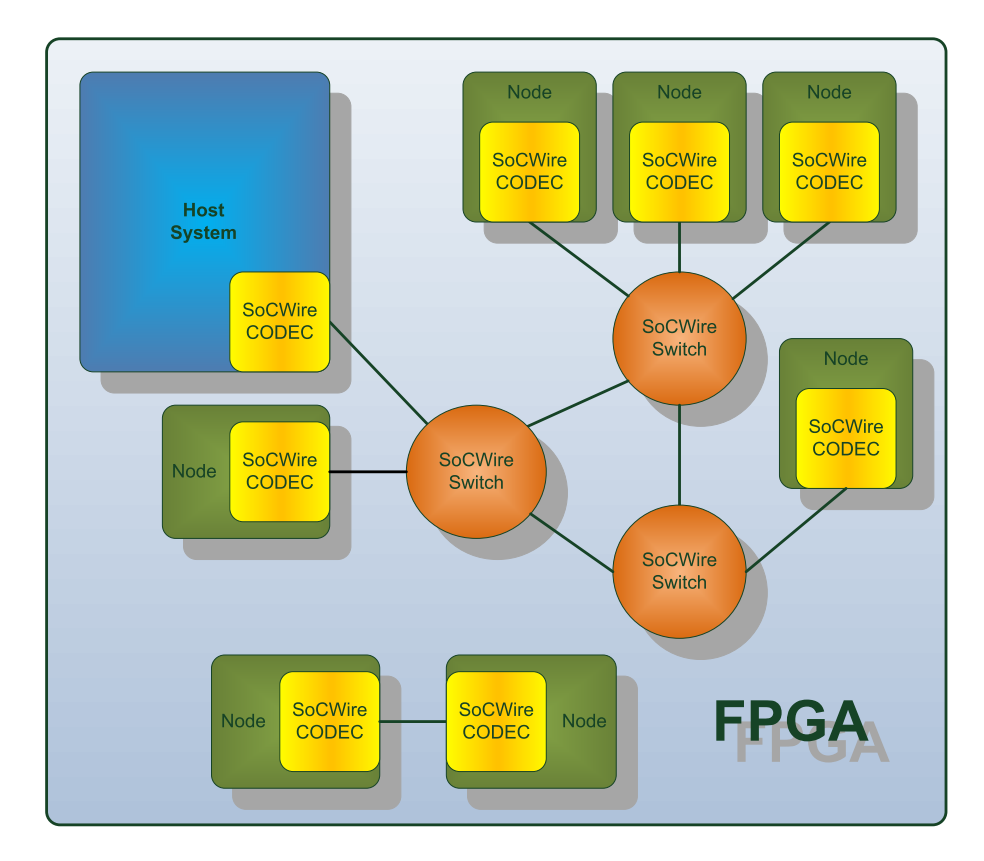

*Figure 1: SoCWire architecture network example* 

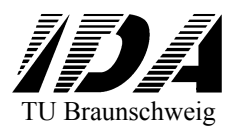

### *1.1 Software License*

This license governs the use of this software, and your use of this software constitutes acceptance of this license. Agreement with all points is required to use this software.

- 1. These source files may be used and distributed without restriction provided that the software license statement is not removed from the file and that any derivative work contains the original software license notice and the associated disclaimer.
- 2. The source files are free software; you can redistribute it and/or modify it under the restriction that **UNDER NO CIRCUMTANCES this Software is to be used to CONSTRUCT a SPACEWIRE INTERFACE**. This implies modification and/or derivative work of this Software.
- 3. This source is distributed in the hope that it will be useful, but **WITHOUT ANY WARRANTY**; without even the implied warranty of **MERCHANTABILITY or FITNESS FOR A PARTICULAR PURPOSE.**

Your rights under this license are terminated immediately if you breach it in any way.

### *1.2 Software package content*

This software package comprises:

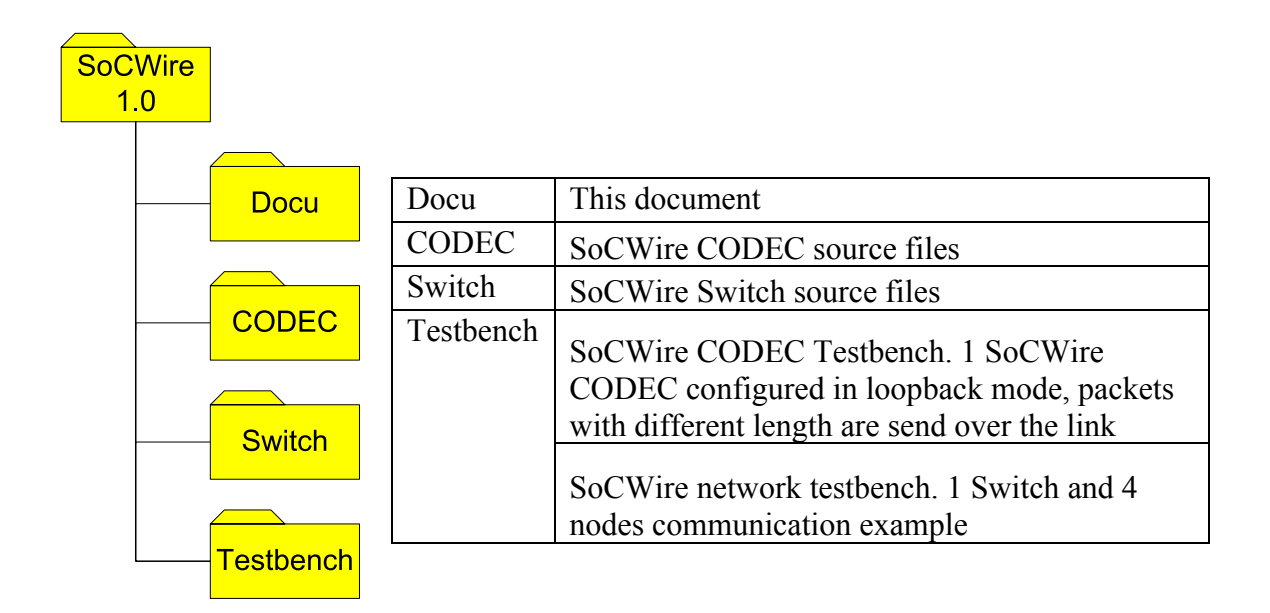

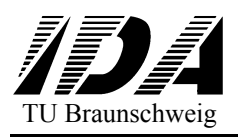

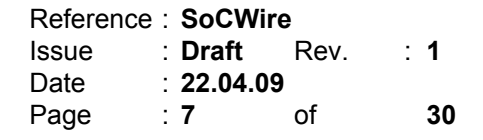

# **2 SoCWire**

SoCWire is based on the SpaceWire standard [1]. The SpaceWire interface is a well established standard, providing a layered protocol (physical, signal, character, exchange packet, network) and proven interface for space applications. It is an asynchronous communication, serial link, bidirectional (full-duplex) interface including flow control, error detection and recovery in hardware, hot-plug ability and automatic reconnection after a link disconnection. SpaceWire is a serial link interface and performance of the interface depends on skew, jitter and the implemented technology. SoCWire is a NoC approach in a complete on-chip environment. Therefore SpaceWire interface has been modified to a parallel data interface. The advantage of this approach is that significantly higher data rates can be achieved as compared to the SpaceWire standard. Additionally, a scalable data word width to support medium to very high data rates has been implemented. On the other hand the advantageous features of the SpaceWire standard including flow control, hot-plug ability, error detection and link re-initialization are still fully support.

# **3 Background**

The following sections describe the SoCWire interface. The chapter briefly describes the SoCWire relevant sections from the SpaceWire standard and the differences. For more detailed information please refer to [1]. The SoCWire character level, exchange level, packet level and network level is derived from the SpaceWire standard and refers to it.

In Contrast to SpaceWire the SoCWire architecture does not require the physical layer. Furthermore Time-Code characters and logical addressing has not been implemented to safe resources.

## *3.1 Character Level*

The character level describes data and control characters used to manage the flow of data across the link. It follows the SpaceWire standard without Time-Code distribution. SpaceWire does not provide a global time base; nodes are synchronized through a system time distribution with Time-Codes, which have a high priority in the network Time-Code characters are not necessarily required because a global time base distribution can be easily implemented in a complete on-chip environment through dedicated signals, which saves resources.

### **3.1.1 Data Character**

A data character is formed by 1 parity bit, 1 data-control flag and 8 data bits to be transmitted.

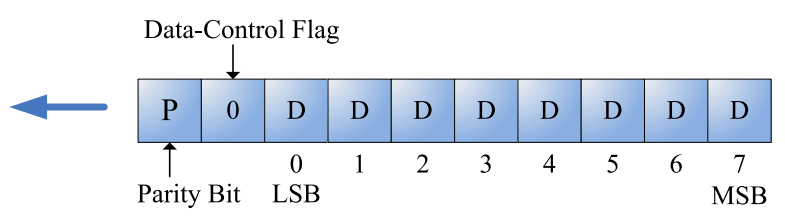

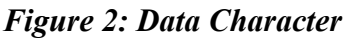

The data-control flag indicates if the current character is a data (0) or control character (1).

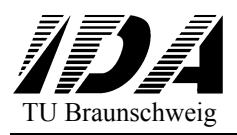

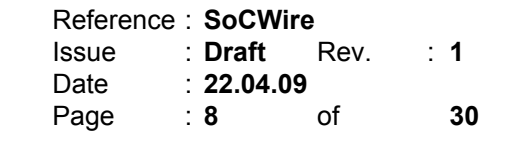

### **3.1.2 Control Character**

Control characters (4 bit length) are used for flow control: Flow Control Token (FCT), End of Packet (EOP), Error End of Packet (EEP) and an Escape Character (ESC) which is used to form the higher level control code (8 bit length) NULL (ESC+FCT). Odd parity is assigned to data and control characters to support the detection of transmission errors. The parity bit covers the previous eight bits of a data character or two bits of a control character. *Figure 3* shows the different characters.

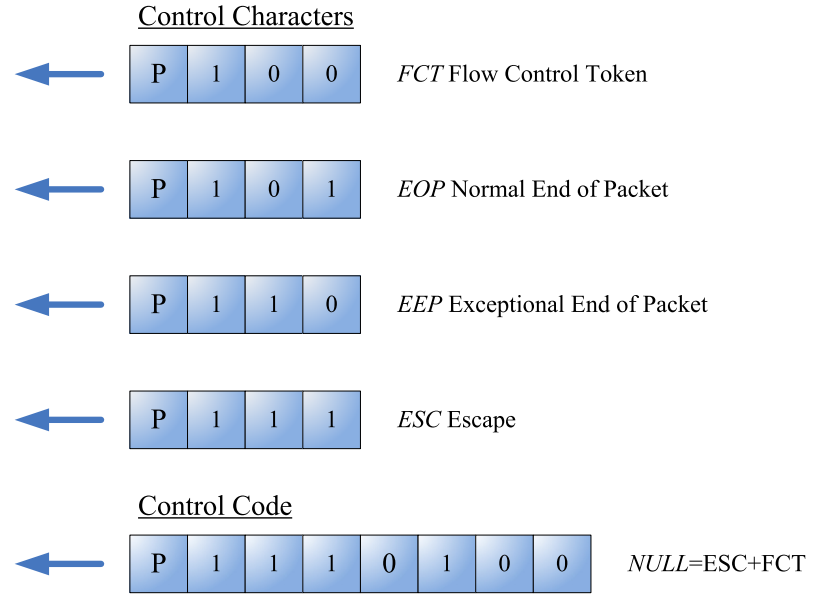

*Figure 3: Control Characters & Control Code* 

#### **3.1.3 Parity**

Odd parity is assigned to data and control characters to support the detection of transmission errors. The parity bit covers the previous eight bits of a data character or two bits of a control character, the parity bit, and the data-control flag.

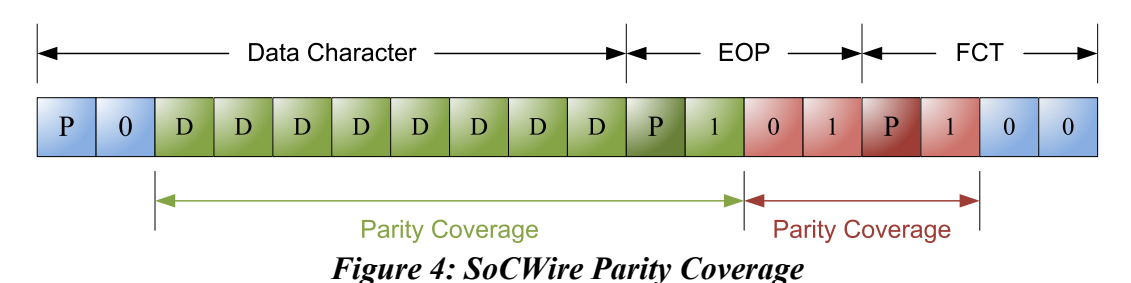

*Figure 4* shows the parity coverage for a data character followed by EOP followed by FCT. The parity bit of the EOP covers the previous eight bit of the data character and the data control flag of the EOP. The FCT parity bit is calculated with both control bits of EOP and data control flag of FCT. In this case the parity bit is '1' and therefore an odd number of '1's for the parity coverage.

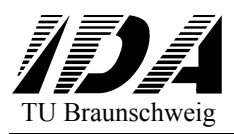

#### **3.1.4 EOP and EEP**

The host data interface can be source or destination for the transferred data. To distinguish between user data and packet marker (EOP and EEP) the following coding is used.

| Data Control Flag                                         | Data bits (MSBLSB) |           |
|-----------------------------------------------------------|--------------------|-----------|
|                                                           | XXXXXXXX           | user data |
|                                                           | 00000000           | coded EOP |
|                                                           | 00000001           | coded EEP |
| <b>01.1.1.</b><br><del>.</del><br>$1.7777$ $c$<br>0 m m m |                    |           |

*Table 1: Coding of EOP and EEP for 8 bit data word width* 

The data control flag is the MSB of the dat\_din(datawidth) or dat\_dout(datawidth) vector. All lower bits shall be set to '0's (EOP) or '0's + '1' for the LSB (EEP).

### *3.2 Exchange Level*

The exchange level manages the connection and flow across the link. The exchange level is separated into two types: Link-Characters (L-Char) and Normal-Characters (N-Char). N-Char comprises data character, EOP and EEP and are passed to the network level. L-Char are used in the exchange level and are not passed to the network level. They comprise FCT and ESC characters and are responsible for link connection and flow control.

#### **3.2.1 Flow Control**

To avoid buffer overflows and therefore data loss, a credit-based flow control is implemented. After link connection is established, FCTs are transmitted over the link. Each FCT signify that one end of the link is ready to receive 8 N-Chars.

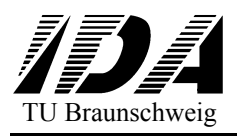

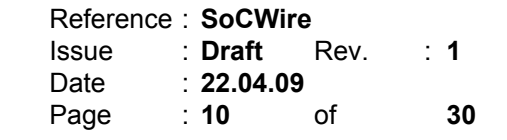

#### **3.2.2 State Machine**

The SoCWire CODEC is based on a finite state machine derived from the SpaceWire standard as depicted in *Figure 5*.

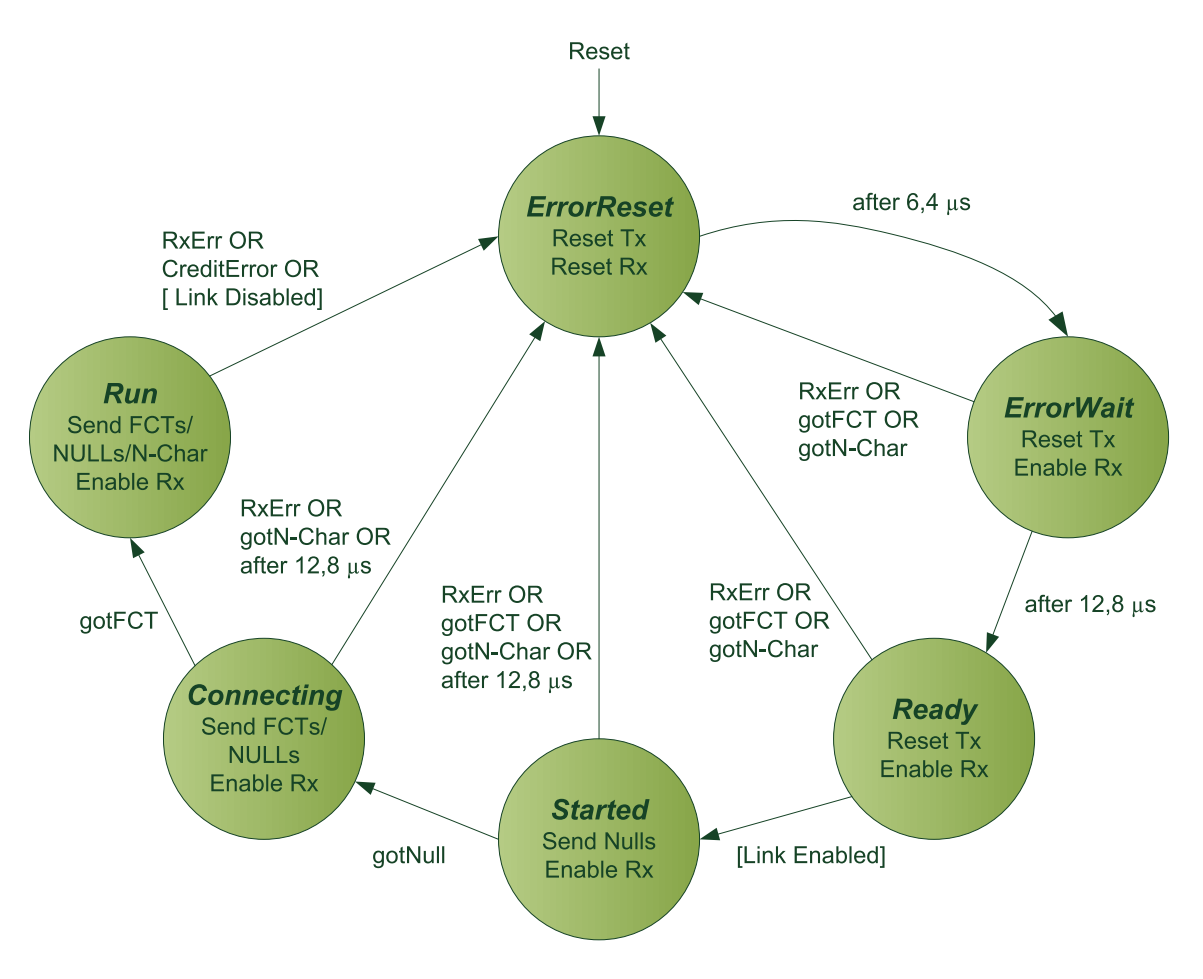

*Figure 5: SoCWire CODEC state machine (adapted from [1])* 

The "ErrorReset" is the initial state after an external reset, a link operation is terminated or if an error occurs during link initialization. In "ErrorReset" state both transmitter and receiver are in reset. If reset is de-asserted this state will be move after 6,4 µs into "ErrorWait", In "ErrorWait" the receiver is enabled and wait for 12,8 µs. This time period make sure that both ends of the link are ready to receive data before either ends begins transmission. The "Ready" state checks if the interface has permission (Link Enable) to buildup a link. If Link Enable is true the state machine moves on into "Started" and waits 12,8  $\mu$ s for NULL-characters. If during this time period NULLcharacters are received the state machine moves into "Connecting" and waits 12,8 for  $\mu$ s FCTs. If an FCT is received the state machine moves into "Run". The "Run" state is the state of normal operation.

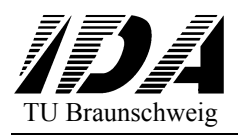

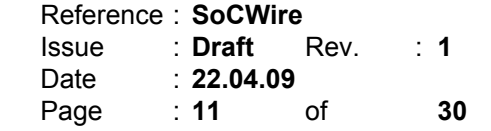

#### **3.2.3 Link Connection**

*Figure 6* shows the SoCWire link connection flow.

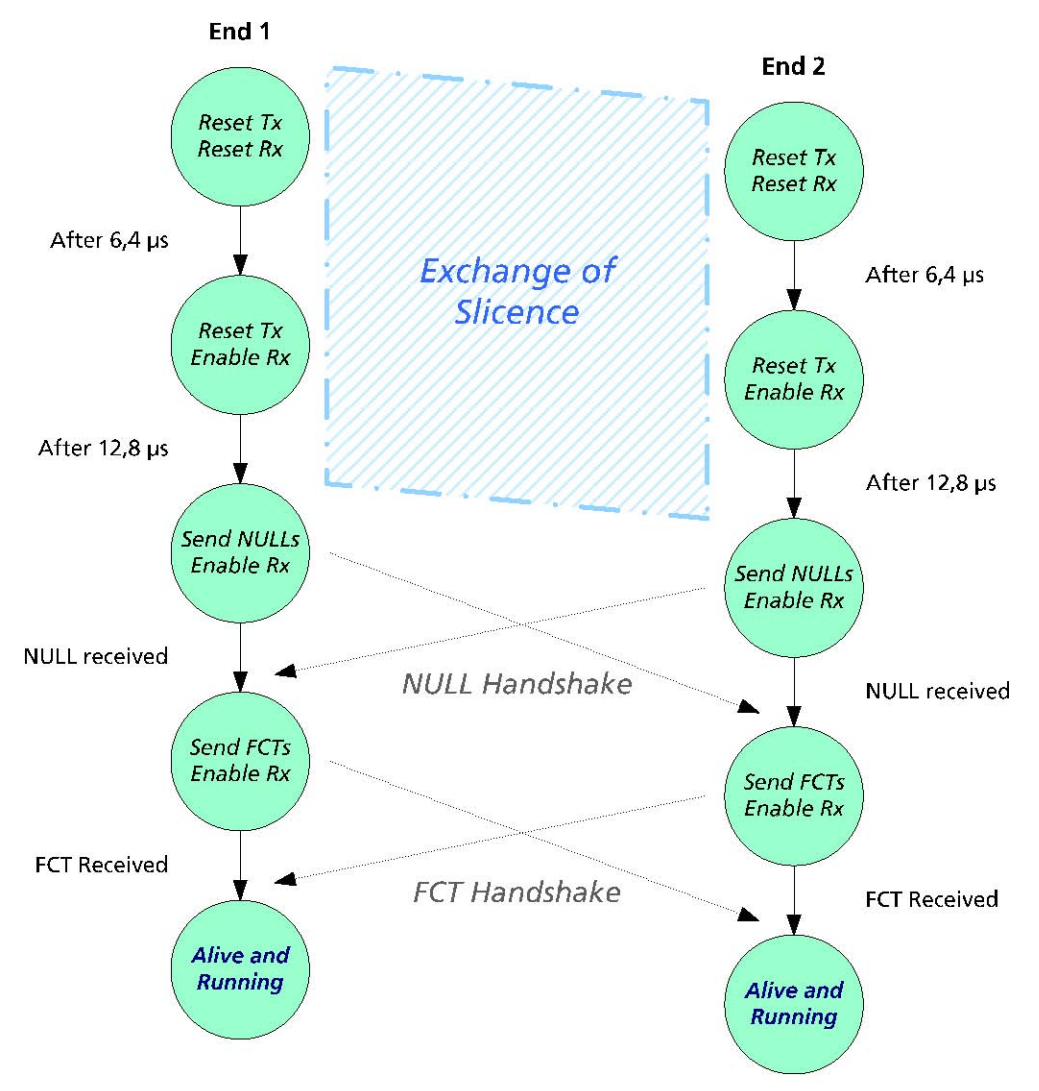

*Figure 6: SoCWire link connection (adapted from [1])* 

The timeouts After 6,4  $\mu$ s and After 12,8  $\mu$ s follow the SpaceWire standard. Since SoCWire is in a complete synchronized on-chip environment these timeouts can be decreased. Additional detection of disconnection timeout has a window of 850 ns in the SpaceWire standard and can also be decreased.

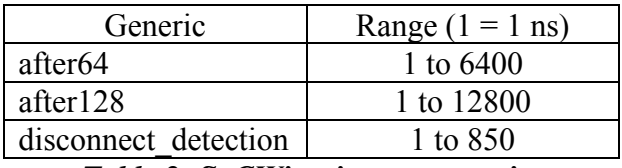

*Table 2: SoCWire timeout generics* 

In simulation after64=64, after128=128 and disconnect detection = 85 has been successfully tested. This has to be verified in hardware!

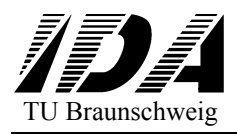

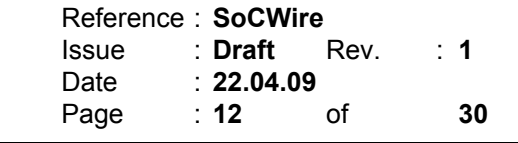

### *3.3 Packet Level*

The packet level describes the format to support routing of packets over a SoCWire network. A SoCWire packet comprises Destination Address plus Cargo plus EOP/EEP as depicted in *Figure 7*

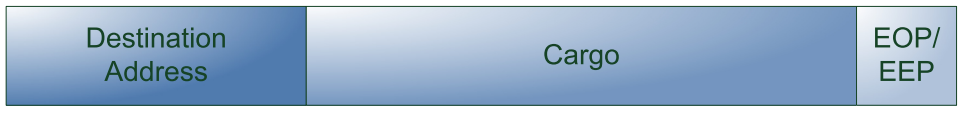

*Figure 7: SoCWire packet* 

The Destination Address is required to send packets over a SoCWire network to a certain target. Depended on the network topology multiple destination addresses can follow, before the Cargo begins. For point-to-point communication the destination address is not required. The Cargo contains the user data. Regular packets are completed with an EOP marker. EEP marker is exclusively send by the user to indicate an erroneous packet. To this the target can react accordingly and reject the packet. In summary, the SpaceWire packet level is highly flexible and permits to implement a wide range of protocols.

#### *3.4 Network*

SoCWire network nodes can be either connected by links or connected by routing switches. The network operates exclusively with the objects of the packet level. All lower levels are completely masked from the network. The network topology can be configured as e.g. tree, cloud or cube. The SoCWire Switch supports wormhole routing; packets arriving at one port are routed immediately to the output port, if the port is free, which reduces buffer space and latency. The SoCWire network level supports the simple and effective header deletion technique to transfer packets across an arbitrary sized network. When a packet is received at a routing switch the destination port is determined from the header. The destination header is then deleted and the remaining packet content is transferred through the output port. If a second identifier exists it can be used for any subsequent routing. Therefore at each stage of the network a packet can be regarded as a packet comprising a single destination identifier header, cargo and end of packet. The SoCWire network level comprises patch dressing. With path addressing a sequence of destination identifier within a packet is used to guide the packet across the network.

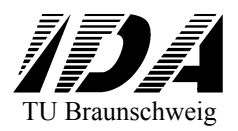

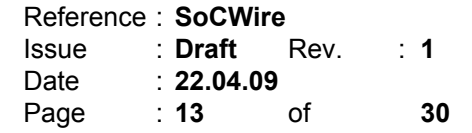

#### **SoCWire Error Recovery Schemes**

The SoCWire error recovery scheme covers the exchange and network level. In the exchange level the following errors can be detected:

- Disconnect error
- Parity error
- Escape error
- Character sequence error (invalid token at invalid time)
- Credit error

The response to any of these errors is:

- 1. Detect error
- 2. Disconnect link
- 3. Report error to network level
- 4. Attempt to reconnect the link if the link is still enabled

In the network level the following errors can be detected:

- Link error (exchange level error)
- EEP received
- Invalid destination address
- If a link error is detected the network level response as follows:
	- 1. Error is received by the network level
	- 2. Current received packet is terminated with EEP
	- 3. If the error occurred in destination or source node, the error shall reported to the host system

# **4 SoCWire CODEC**

The SoCWire CODEC connects a node or host system to a SoCWire network. SoCWire CODECs are the atomic components of the network and are source and destination of a SoCWire link.

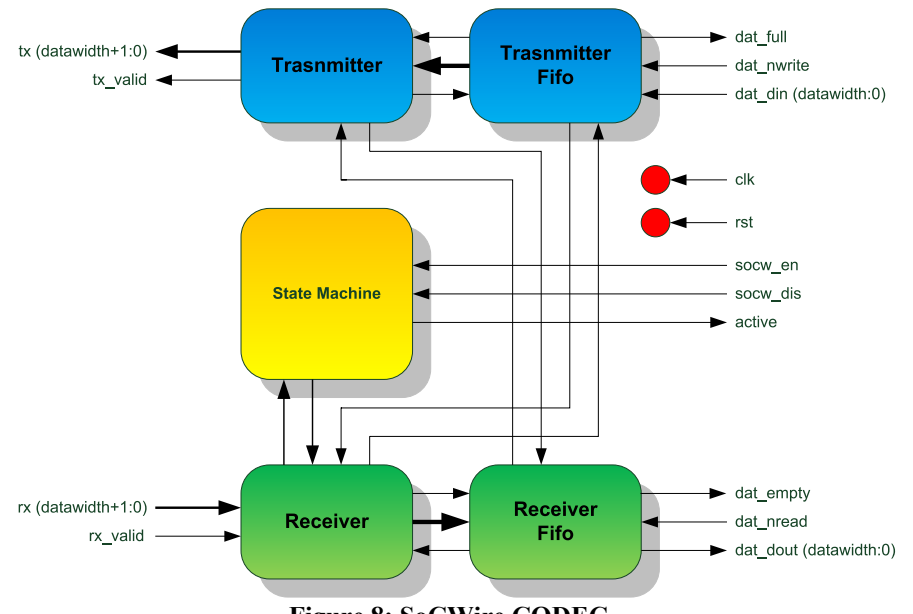

**Figure 8: SoCWire CODEC** 

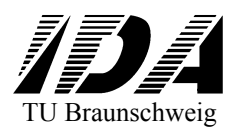

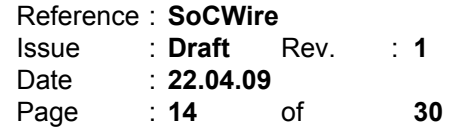

#### *4.1 Structure*

The SoCWire CODEC consists of 6 modules:

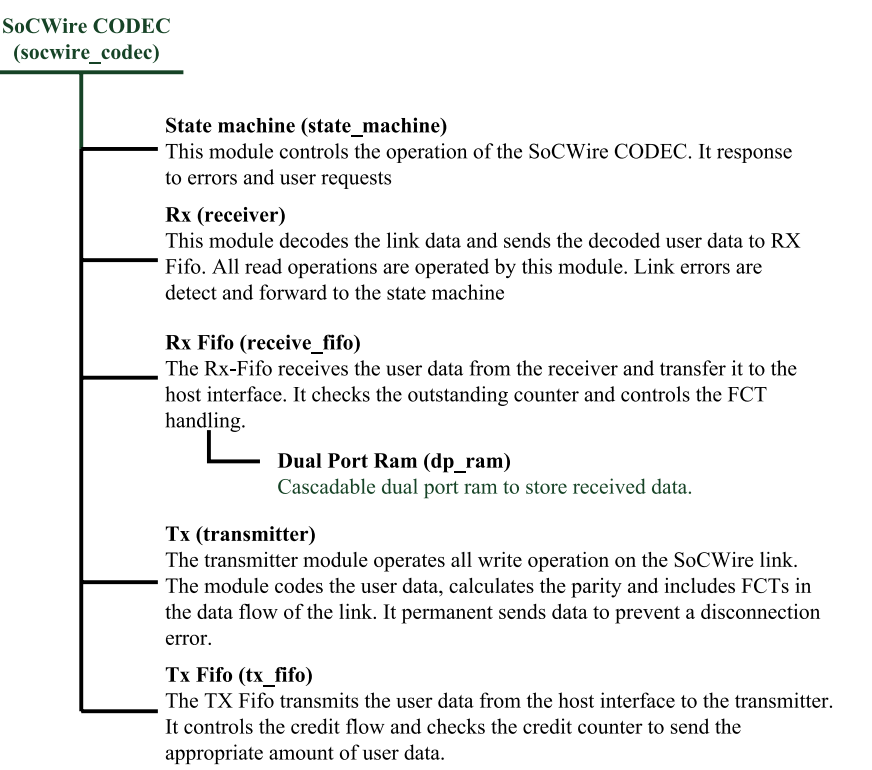

#### **4.1.1 State Machine**

The state machine describes the SoCWire CODEC finite state machine. Its states are analog to *Figure 5* and response to the external signals "socw\_en" and "socw\_dis". "socw\_en" is necessary to move from the state "ready" into "started". The "socw-dis" signal forces the state machine to move from "run" into "ErrorReset". Additional the signal "active" indicates the "run" state, where link connection is established. Time conditions for time dependent state transitions are triggered by watchdog timer, which are adapted to the system clock period. The watchdog clock cycles are calculated with:

$$
watchdog = \frac{t_w}{t_{clk}} - 1
$$

 $t_w$  is the number of watchdog clock cycles and  $t_{clk}$  is the clock period in ns. The current state of the state machine is distributed to all other modules.

#### **4.1.2 Rx Fifo**

The rx fifo can be access from the host interface with the low active "dat nread" signal. The fill state of the fifo is indicated with the high active "dat empty" signal. If "dat empty" is '0', data can be read from the fifo. The "dat dout" signal vector provides the user data. It is 1+n bit width, n is the data word width and the MSB is the Data Control Flag. The fifo is currently realized with 16 Kbyte BlockRAM (dp\_ram). The fifo depth is 1024, which is the default depth of the Virtex-4 architecture. The fifo is cascadable to adapt it to data word width from 8 to 8192 bit. This is automatically generated and the resource utilization of BlockRam increase with the data word width.

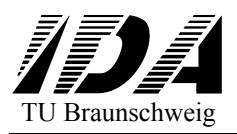

Reference : **SoCWire**  Issue : **Draft** Rev. : **1**  Date : **22.04.09**  Page : **15** of **30 User Manual**

The fifo is currently implemented for the Xilinx Virtex-4 architecture, but it can be simply implemented in any architecture with the replacement of the BlockRam primitive in the dp\_ram module. Additonal the rx fifo controls the FCTs transfer. This is done by the "fct empty" signal. With "fet nread" the transmitter can indicate that its credit counter is full and no more FCTs have to be sent.

**SoCWire** 

#### **4.1.3 Rx**

The receiver module receives the parallel data of the link. Since SoCWire is a synchronous implementation it requires a additional signal to indicate the validation of the data. This is implemented with the high active "rx\_valid" signal. The receiver is responsible to detect link errors. The errors are pass to the state machine with the signals "err\_par" (parity error),"err\_esc" (escape error),"err\_dsc"(disconnection error),"err\_nchar"(character error) and "err\_fct"(fct error). A disconnection error is triggered if the link is inactive for *disconnect detection<sub>ns</sub>* (generic in the vhdl model) after the first link connection was established. Inactive is related to the rx\_valid low period. This state is implemented with a counter (dsc\_count).

The clock cycles can be calculated with:

$$
watchdog = \frac{disconnect\_det\,ection_{ns}}{t_{ck}} - 1
$$

The receiver communicates with the rx fifo, to transfer data with the "dat dout" signal. A valid received N-Char is displayed with the "dat empty" signal. Additional valid received FCTs are displayed with the "fct\_empty" signal. The rx\_fifo signalize its internal fifo fill state to the receiver. If the fifo is full and still a N-Char is received a character error is triggered. The receiver is fully pipelined to provide at every clock cycle a full SoCWire data word.

#### **4.1.4 Tx Fifo**

The transmit fifo can be access with the low active "dat\_write" signal". As soon as the fifo is full the "dat full" signal is '1'. FCTs received by the receiver are forwarded with the "fct nwrite" signal to the transmitter. The "fct\_nwrite" increments the credit counter. If the credit counter receives 7 FCTs the "fct full" signal is set. For a bi-directional full-duplex transfer the FCTs have to be included in the data transfer. The tx fifo does not require a dedicated ram, because it just has to store 1 data word.

#### **4.1.5 Tx**

The tx module codes and transfers the user data and operates the handshake mechanisms. Additional it calculates the parity bit in a 2 stage pipeline. The "tx\_valid" signal indicates the validity of the data and is connect with "rx\_valid" of the receiver. *Figure 9* shows the state diagram.

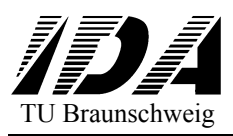

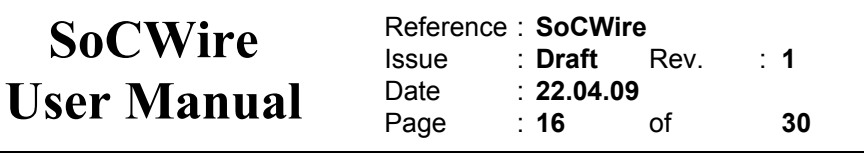

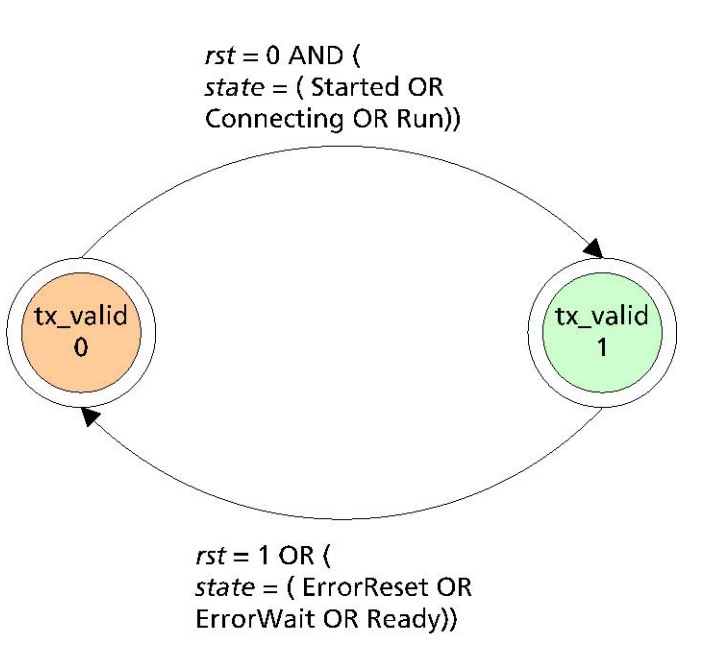

*Figure 9: Control of tx\_valid* 

In idle mode the transmitter sets all bits, except the parity bit, to '0'. The parity bit is set to '1' to cover the odd parity. In "run" state the transmitter sends NULL character to sustain the link connection.

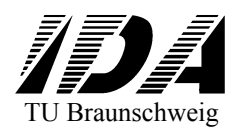

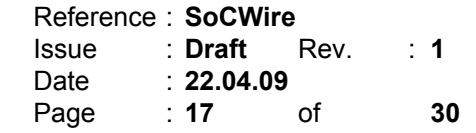

# *4.2 Configuration options*

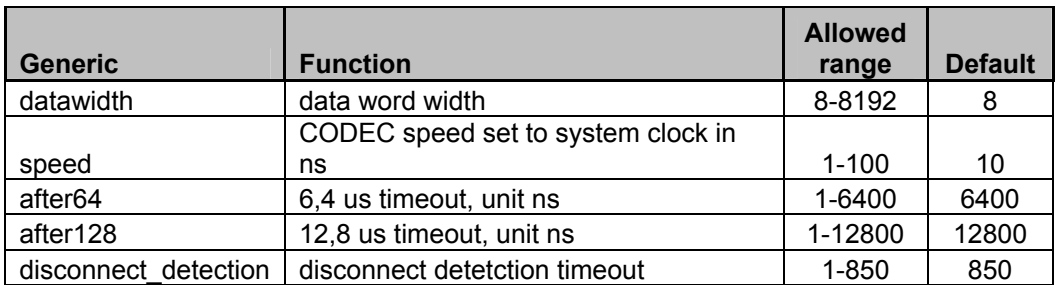

# *4.3 Signal description*

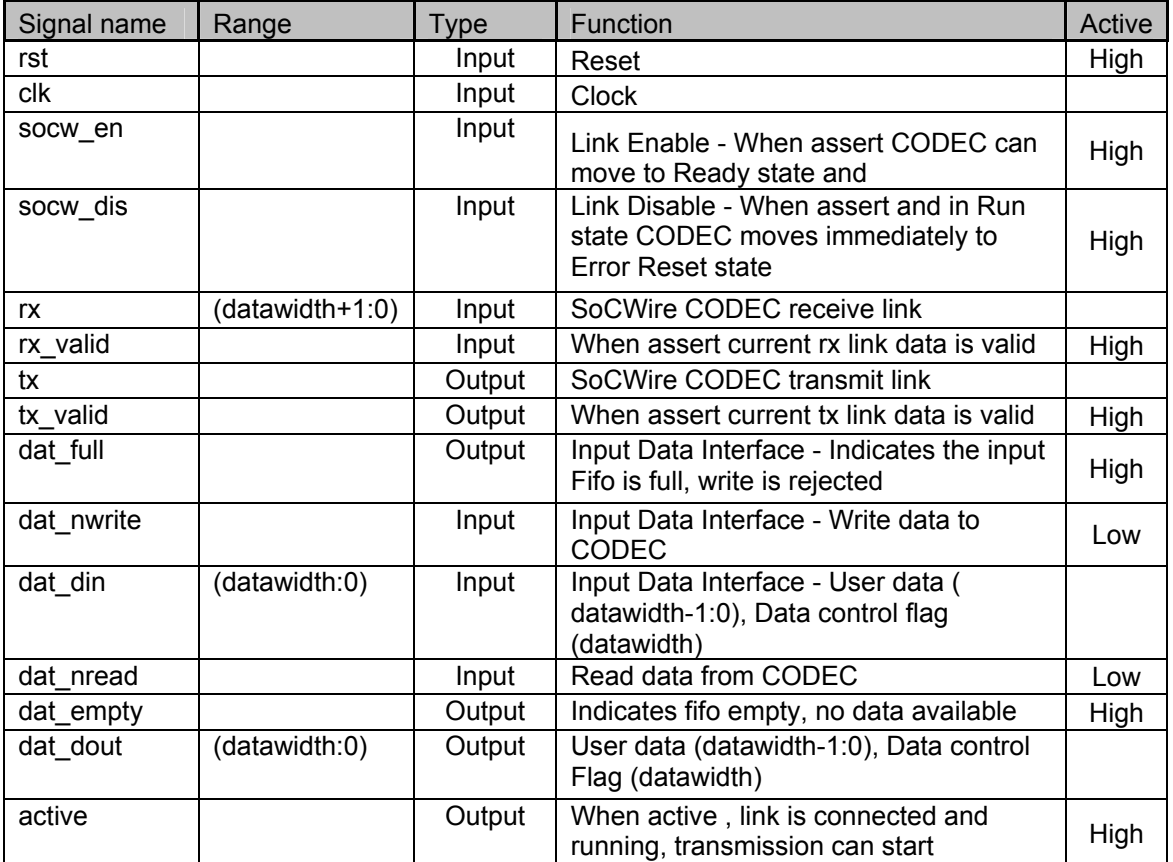

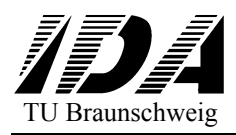

### *4.4 Write*

*Figure 10* shows a SoCWire CODEC write transfer completed with an EOP.

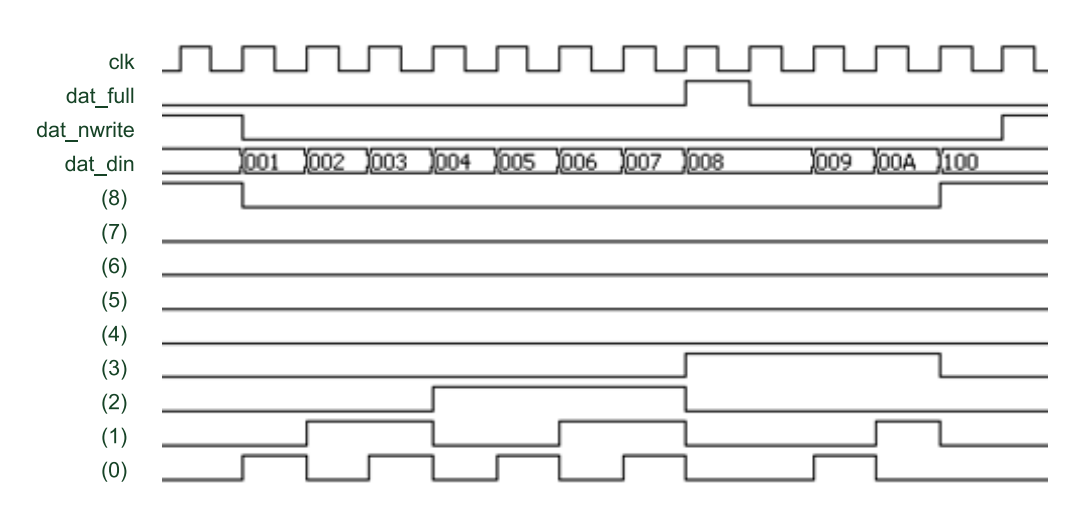

*Figure 10: SoCWire CODEC write cycle 8 bit data word width* 

### *4.5 Read*

*Figure 11* shows a SoCWire CODEC read transfer completed with an EOP.

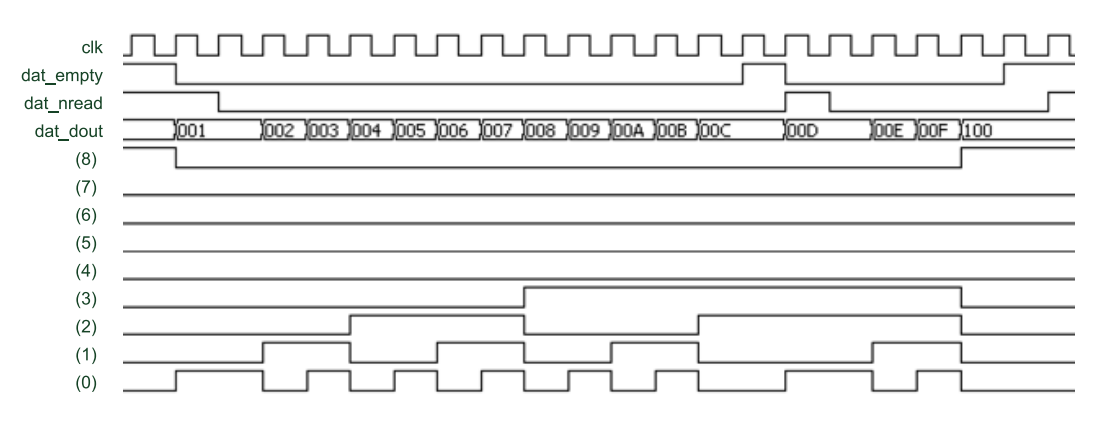

*Figure 11: SoCWire CODEC read cycle 8 bit data word width* 

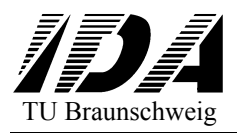

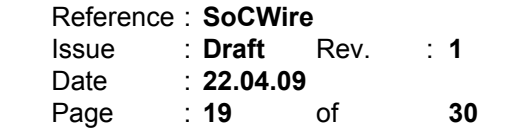

#### *4.6 Data Rates*

For bi-directional (full-duplex) data transfer the FCTs need to be included in the transfer. After initialization phase, every eight data characters are followed by one FCT. The maximum data rate for a bi-directional (full-duplex) transfer can therefore be calculated to:

$$
DRate_{Bi}\left[\frac{\text{Mb}}{\text{s}}\right] = f_{Core(MHz)} \times DWord\;Width \times \frac{7}{8}
$$

For a unidirectional data transfer the FCTs are processed in parallel and the maximum data rate can be calculated to:

$$
DRate_{\text{Uni}} \left[ \frac{\text{Mb}}{\text{s}} \right] = f_{\text{Core(MHz})} \times DWord\ \text{Width}
$$

*Figure 12* shows data rates for different data word width, unidirectional and bi-directional (fullduplex) data transfer at a core clock frequency of 200 MHz

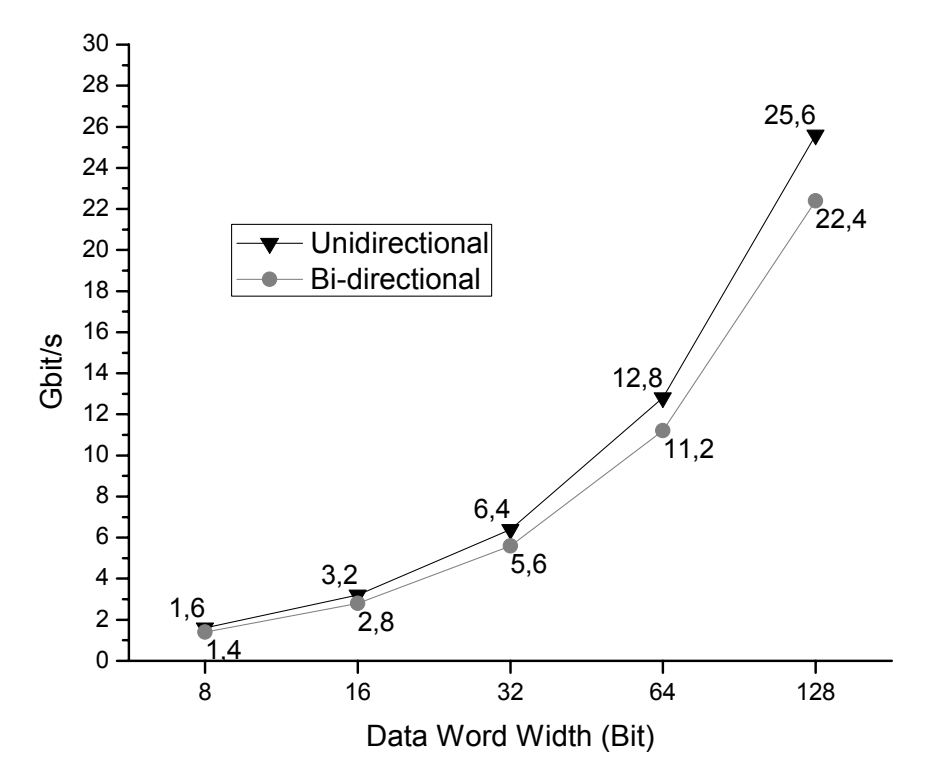

*Figure 12: SoCWire CODEC data rates at core clock frequency 200 MHz* 

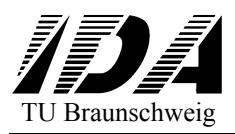

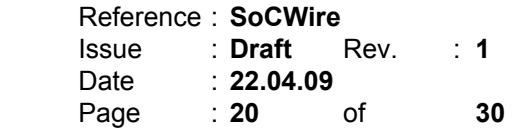

### *4.7 Resource utilization and timing*

The SoCWire CODEC has been implemented and tested in Xilinx Virtex-4 LX60-10. *Figure 13* shows the occupied area, absolute values and maximum clock frequency. Appendix A shows detailed information of the SoCWire CODEC implementation.

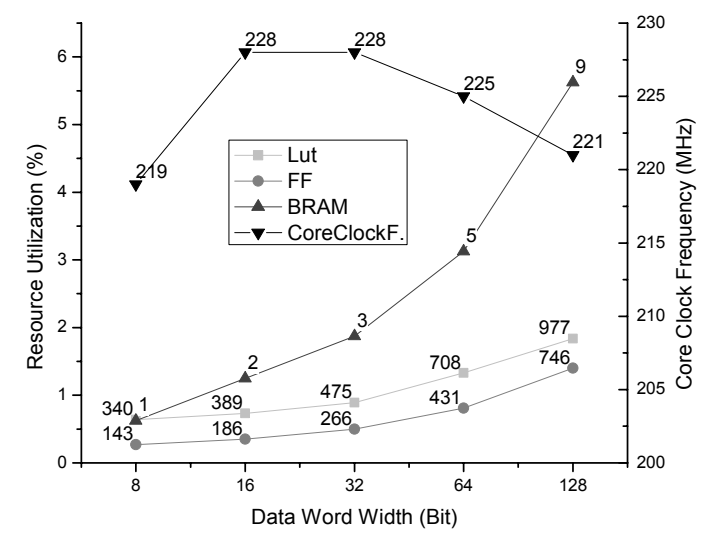

*Figure 13: SoCWire CODEC synthesis report Xilinx Virtex 4 LX60-10* 

# **5 SoCWire Switch**

The SoCWire Switch enables the transfer of packets arriving at one link interface to another link interface on the switch. The SoCWire Switch provides a configurable number of ports, realized by internal SoCWire CODECs.

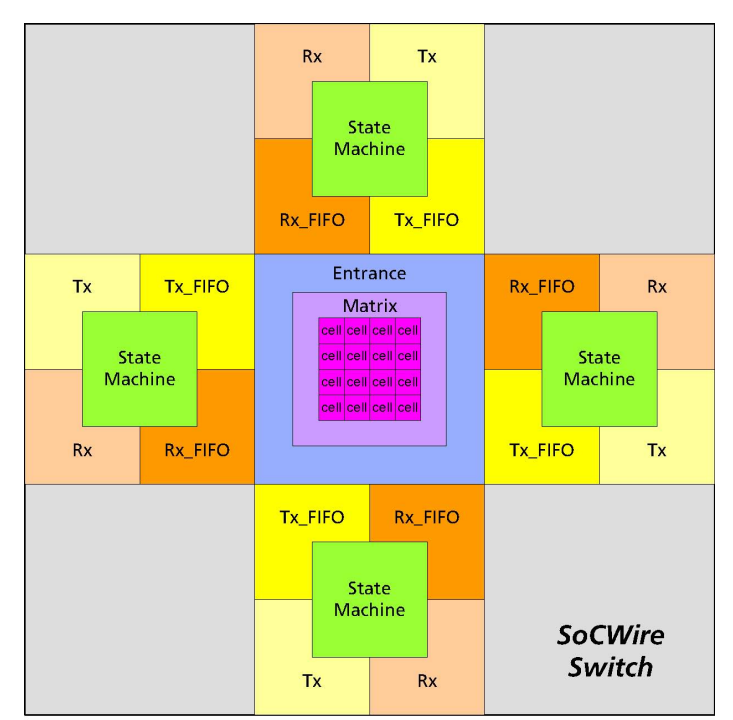

*Figure 14: SoCWire Switch* 

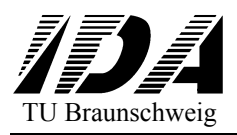

### *5.1 Structure*

The SoCWire Switch comprises at least 5 modules. The number of SoCWire CODECs are equivalent to the number of ports. Each cell module represents an inter-connection between two ports and therefore a switch with 4 ports comprises 16 cells or with 32 ports 1024 cells

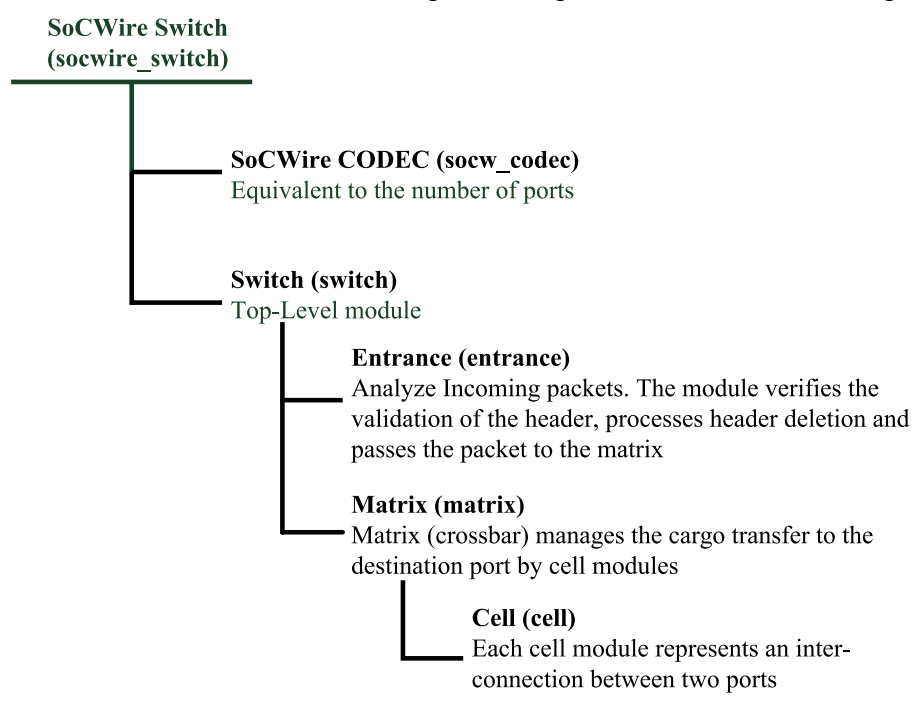

#### **5.1.1 Entrance**

The entrance module analyzes the header of incoming packets. If the packet destination port is valid the module deletes the header and forwards the cargo to the matrix with the destination port information. For each port a entrance module is instantiated, therefore a 4 port switch has 4 entrance modules. This is necessary to provide an independent communication of each port. Additional the entrance module markes a port as "full" if a cargo is transferred. The entrance module itself does not receive information if the port is busy. The requested port of the current packet is therefore transferred to the matrix with the "wanted" signal. This signal tests autonomously if the connection to the destination port can be established. This information is provided to the entrance module with the "nwrite" signal. If it is '0' the transfer can be started. If the entrance receives an EOP or EPP, the header deletion is enabled and destination address is determined for the incoming next packet.

#### **5.1.2 Matrix**

The matrix (crossbar) manages the cargo transfer to the destination port by cell modules. Each cell module represents an inter-connection between two ports and therefore a switch with 4 ports comprises 16 cells or with 32 ports 1024 cells. To provide parallel data transfer between different ports, the matrix conceives data transfers of all ports as bit vector. Therefore the bit width of the matrix is datawordwidth+1(data control flag) \* number of ports. As depicted in *Figure 15*.

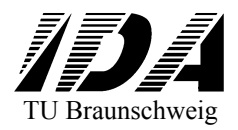

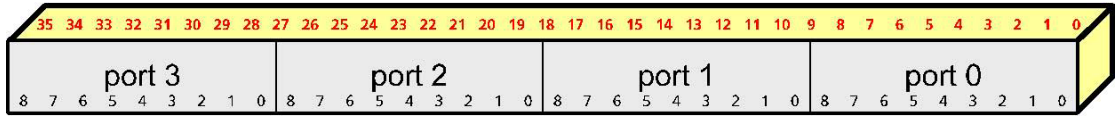

#### *Figure 15: Matrix bit vector*

Data word width is in this case 8 bit and the switch comprises 4 ports. The matrix can manipulate bits in this vector within 1 clock cycle to provide write access to ports. To prevent the concurrent access from 2 ports writing to 1 port the round robin scheduling mechanism is implemented. The access to ports is divided in time slots. Each time slot represents write access of 1 port. Therefore the maximum latency of the Switch is number of ports -1; for a 4 port Switch 3 clock cycles. If 2 ports access 1 destination port, one data transfer will be blocked until the first received packet is fully transmitted.

### *5.2 Configuration options*

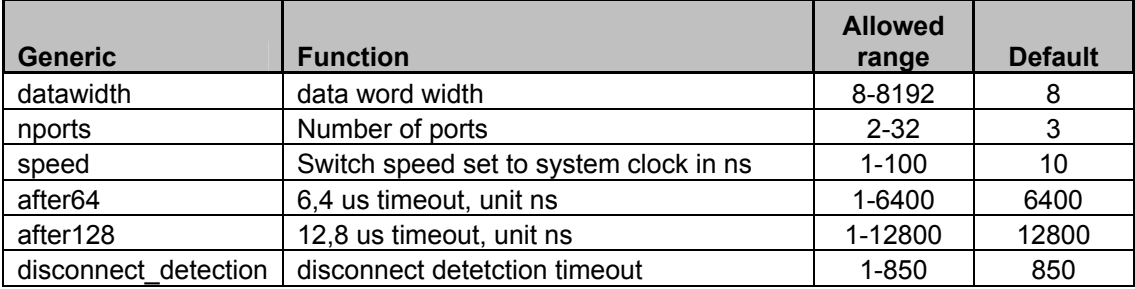

### *5.3 Signal description*

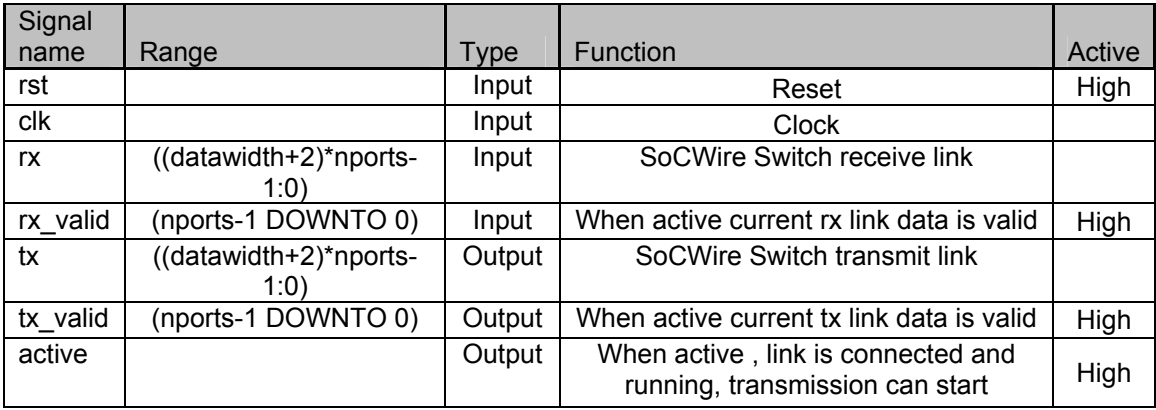

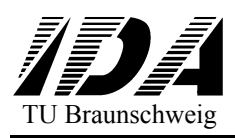

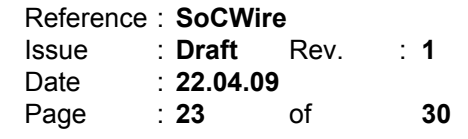

### *5.4 Switch example*

# $\begin{picture}(100,100) \put(0,0){\vector(1,0){100}} \put(10,0){\vector(1,0){100}} \put(10,0){\vector(1,0){100}} \put(10,0){\vector(1,0){100}} \put(10,0){\vector(1,0){100}} \put(10,0){\vector(1,0){100}} \put(10,0){\vector(1,0){100}} \put(10,0){\vector(1,0){100}} \put(10,0){\vector(1,0){100}} \put(10,0){\vector(1,0){100}} \put(10,0){\vector(1,0){100$

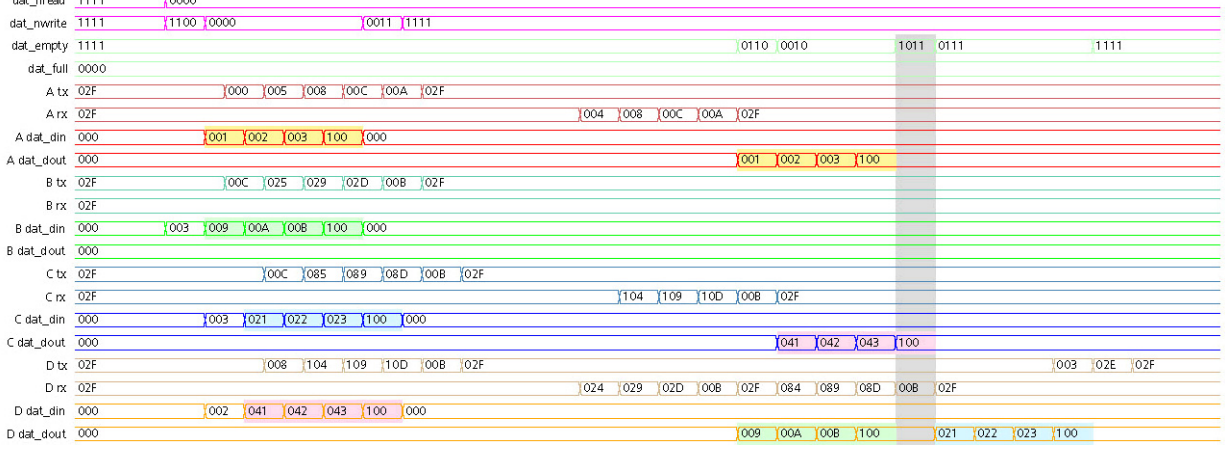

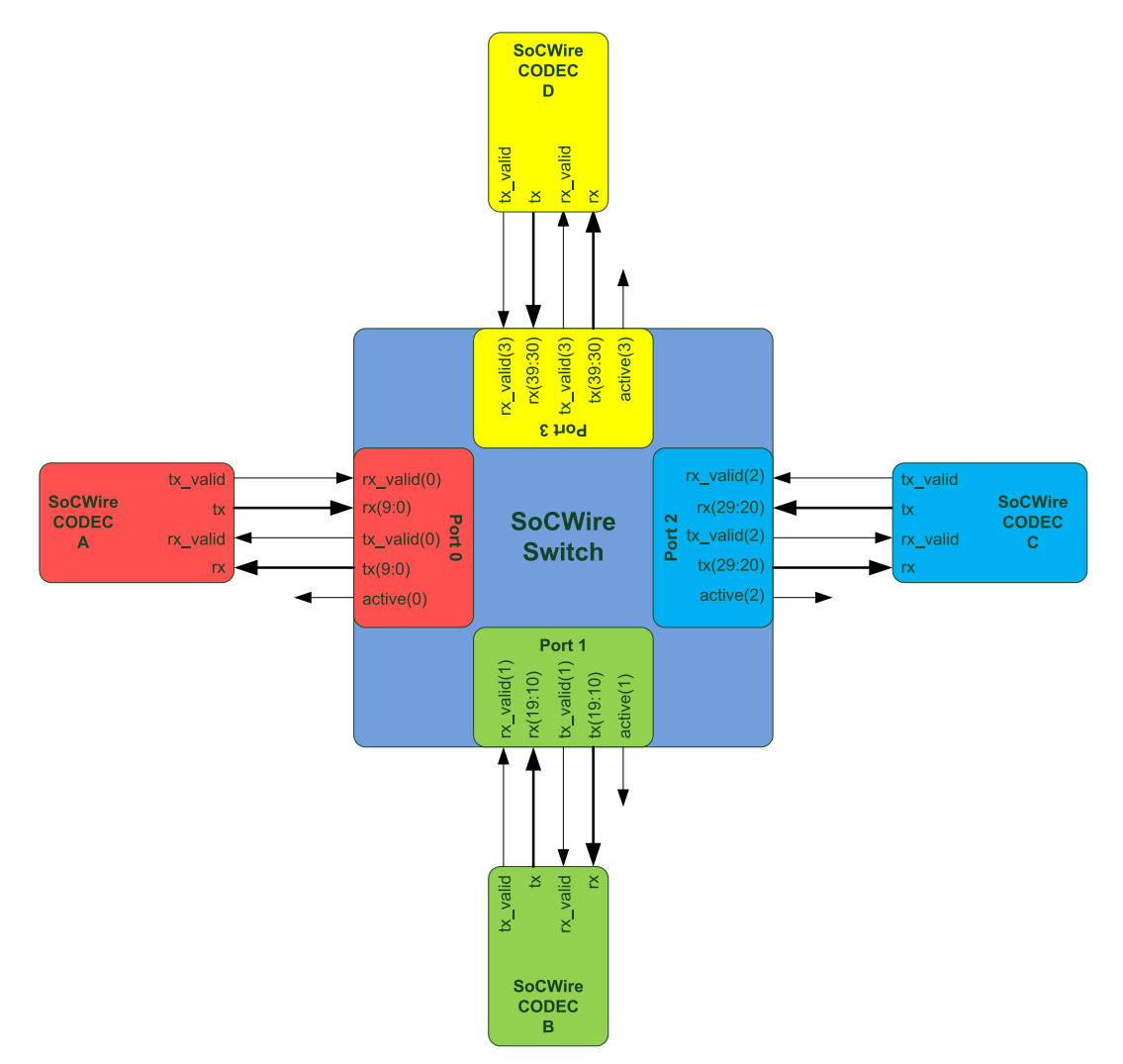

*Figure 16: SoCWire Switch example with 4 nodes* 

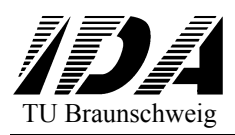

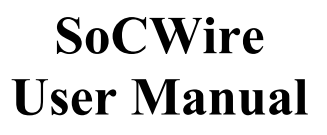

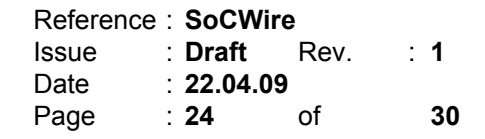

*Figure 16* shows a SoCWire network with 4 nodes in a star topology. The simulation shows the nodes A,B,C and D from top to bottom. For each node the transmit (tx, dat in) and receive (rx, dat dout) signals are shown. The signals dat nread, dat nwrite, dat empty and dat full are represented by bit vectors. The MSB (left) is therefore node D and LSB (right) node A. In the first operation all nodes are set in read mode with dat read  $= '0'$ . Concurrently node A and B start a write cycle. Node A sends data to its own port (loopback) and sets the header to "000" (orange marked). Node Bs destination is node D and therefore sets the header to"003" (green marked). One clock cycle later node C sends data to node D (purple marked) and node D sends data to C (blue marked). The following transmissions make clear that the packets are received in the order they have sent. The packet from C to D (blue) has to wait until the packet from B (green) is completely received by D. Between the 2 packets the receiver of node D receives a NULL character (grey), this is caused by the round robin scheduling of the switch.

### *5.5 Data Rates*

The SoCWire Switch basically consists of a number of SoCWire CODECs according to the number of ports and additional fully pipelined control machines. The maximum data rate is therefore equivalent to the SoCWire CODEC.

### *5.6 Resource utilization and timing*

The SoCWire Switch is a fully scalable design supporting many data word widths (8-128bit) and 2 to 32 ports. It is a totally symmetrical input and output interface with direct port addressing including header deletion. The SoCWire Switch has been implemented and tested in a Xilinx Virtex-4 LX60-10. *Figure 17* shows the occupied area and maximum clock frequency for an 8 bit data word width switch. For detailed resource utilization and timing see Appendix A

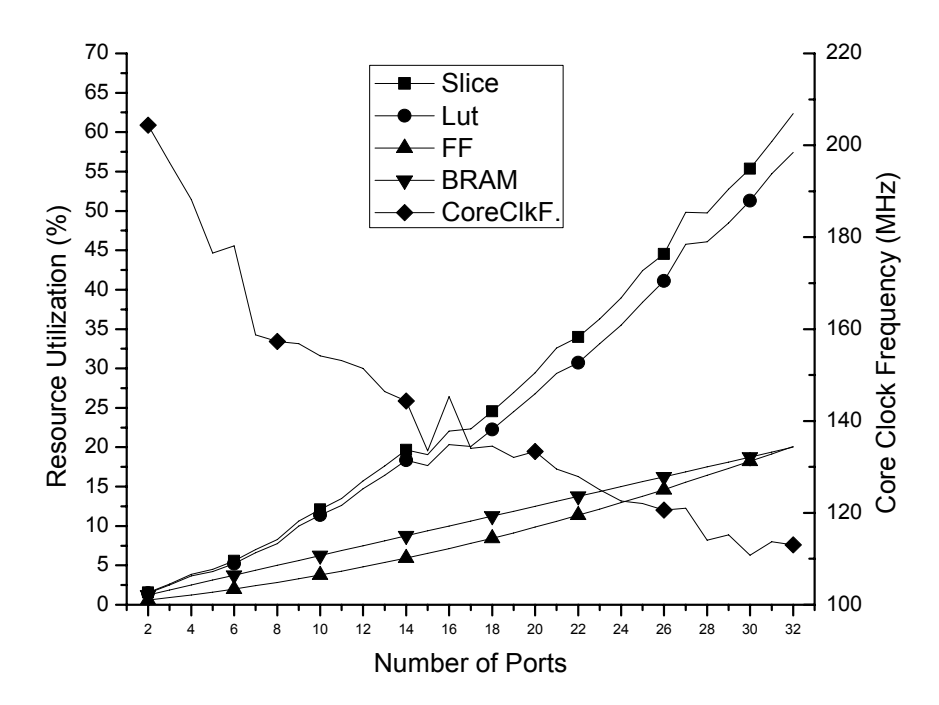

*Figure 17: SoCWire Switch 8 bit data word width synthesis report* 

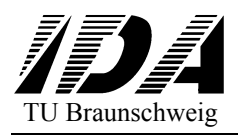

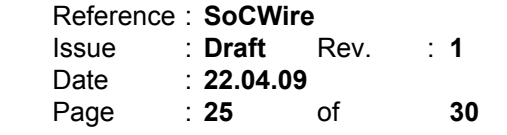

## **6 Reference**

[1] ECSS, *Space Engineering: SpaceWire–Links, nodes, routers, and networks*, ESA-ESTEC, Noordwijk Netherlands, January 2003, ECSS-E-50-12A

[2] B. Osterloh, H. Michalik, and B. Fiethe, "SoCWire: A Robust and Fault Tolerant Network-on-Chip Approach for a Dynamic Reconfigurable System-on-Chip in FPGAs," in *Architecture of Computing Systems - ARCS 2009*. vol. 5455 Delft,Netherlands: Springer Berlin / Heidelberg, 2009, pp. 50-59.

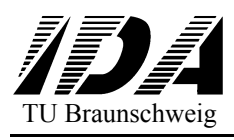

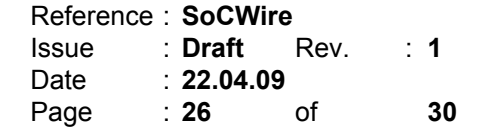

# **7 Appendix**

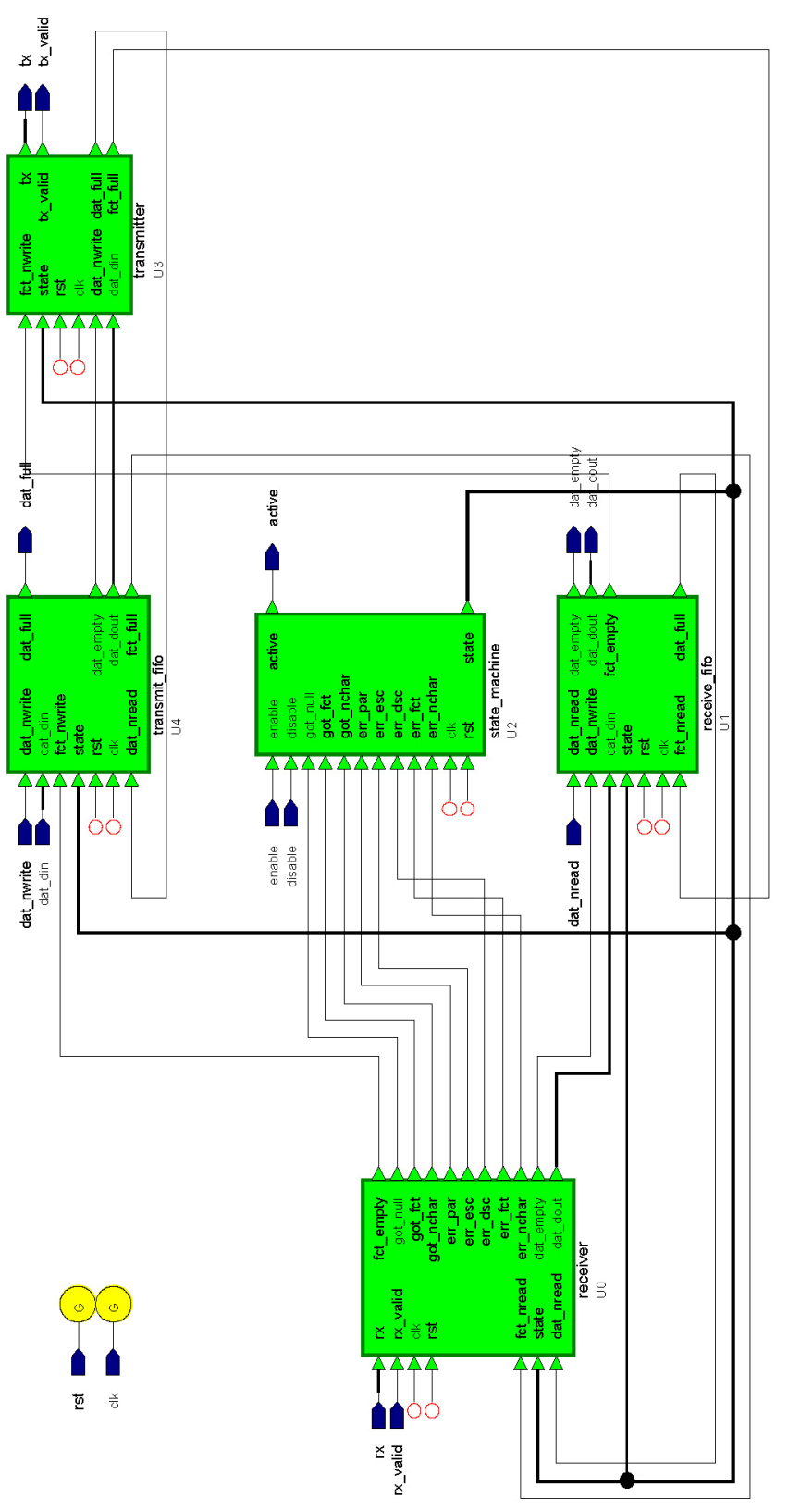

*SoCWire CODEC schematic* 

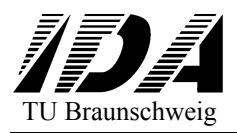

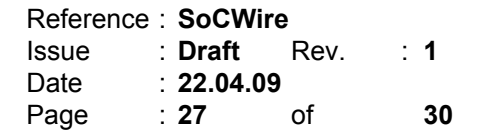

#### *SoCWire Codec resource utilization synthesize report Xilinx Virtex-4 LX60-10*

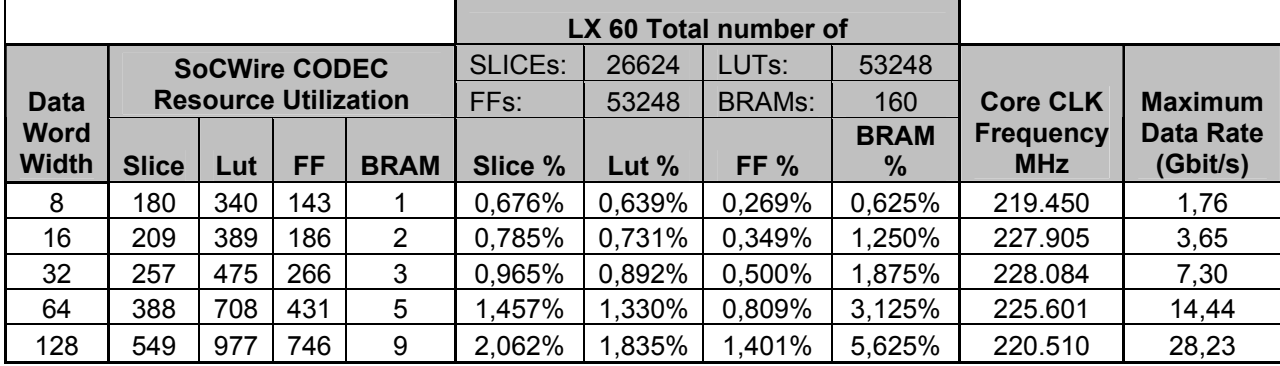

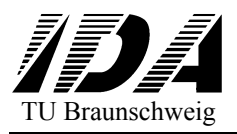

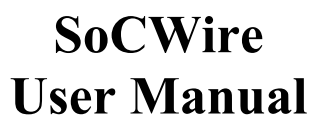

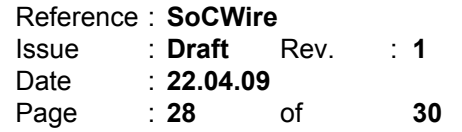

*SoCWire Switch resource utilization synthesize report Xilinx Virtex-4 LX60-10* 

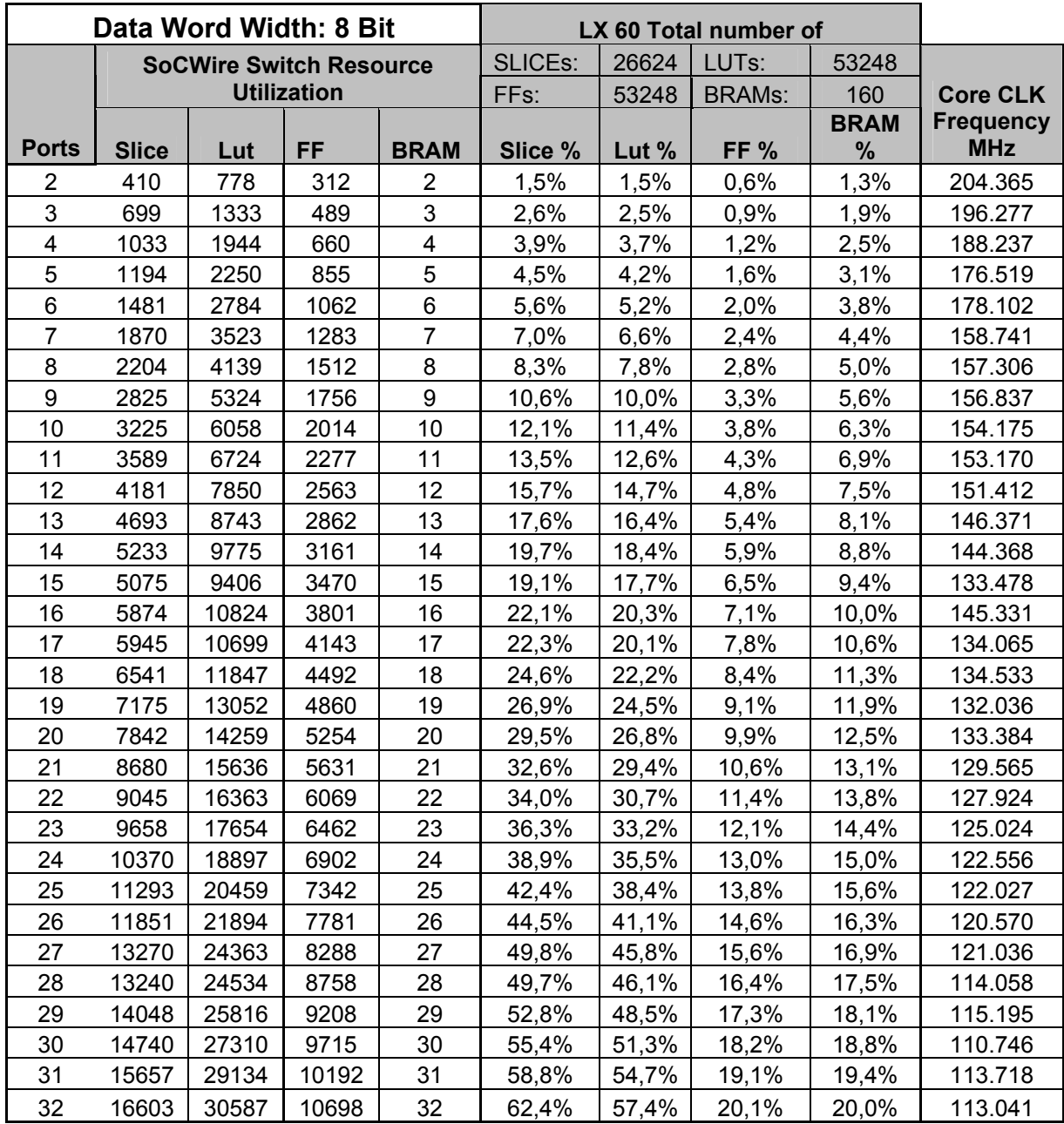

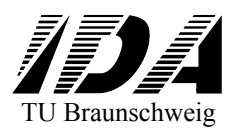

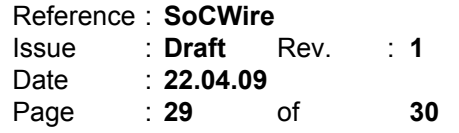

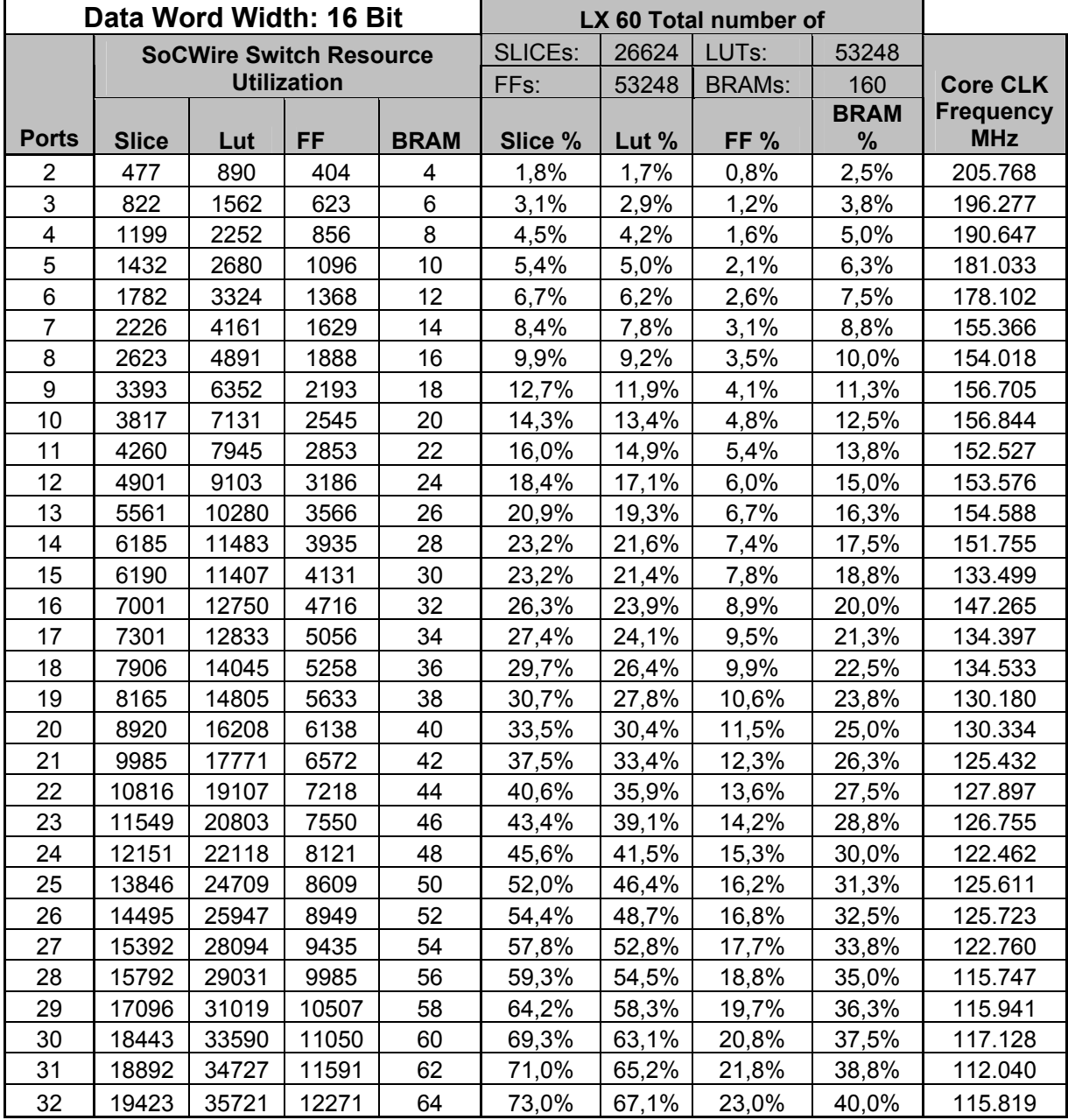

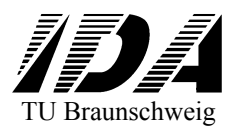

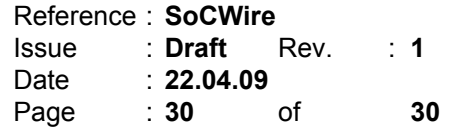

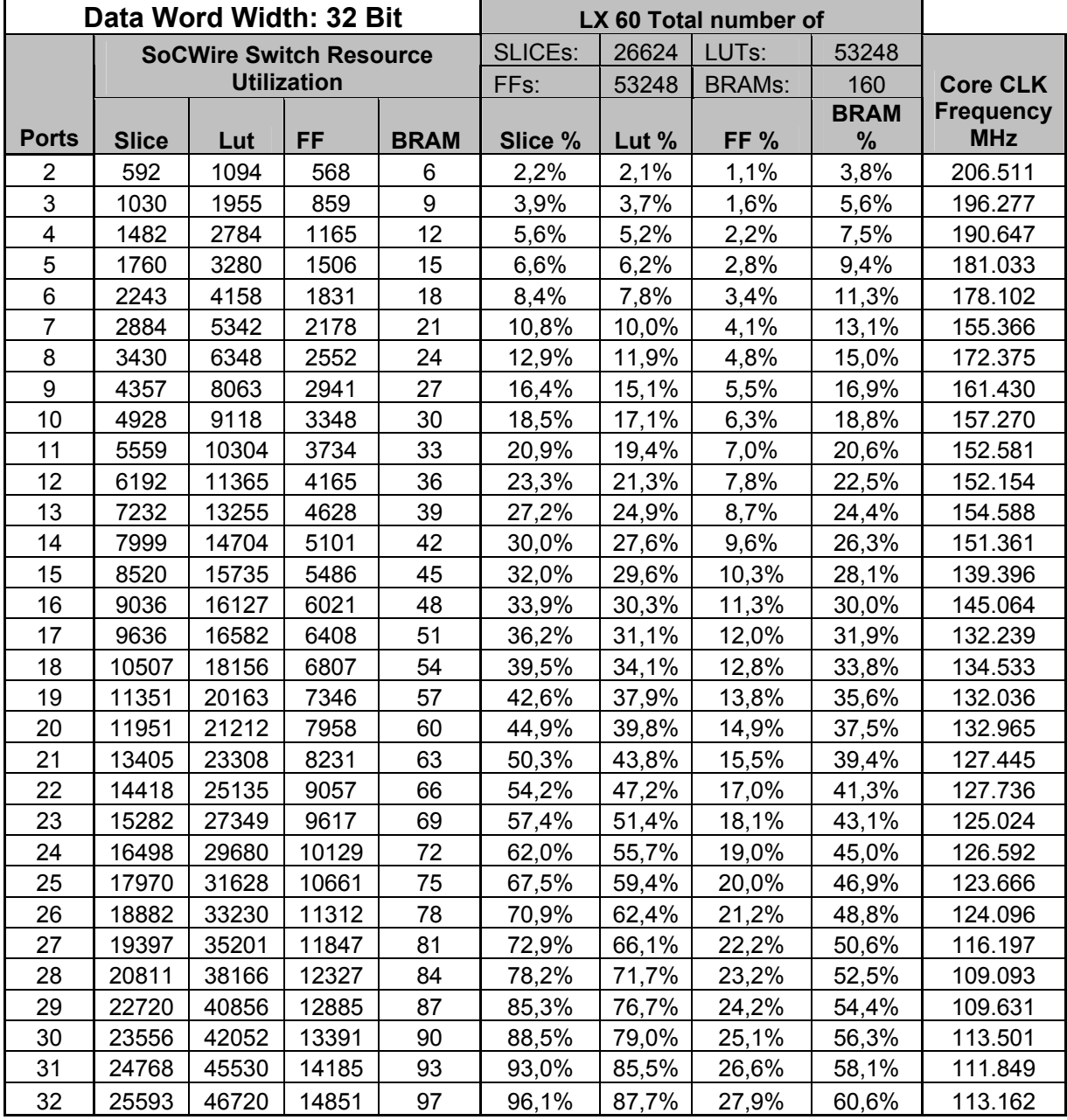